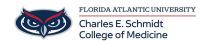

Knowledgebase > OwlMed and Canvas > OwlMed Cannot open Evaluation or Program

## OwlMed Cannot open Evaluation or Program

Jeff Clark - 2022-03-31 - OwlMed and Canvas

If you are having issues opening an Evaluation in OwlMed, please complete the following steps:

- 1. Close all open OwlMed browser tabs
- 2. Clear your browser cache

If you continue to have issues, please submit a ticket.